## Unit testing messaging applications

Practical tips for mixing concurrency with unit tests

by Iwein Fuld

#### iwein fuld

About 4,750 results (0.15 seconds)

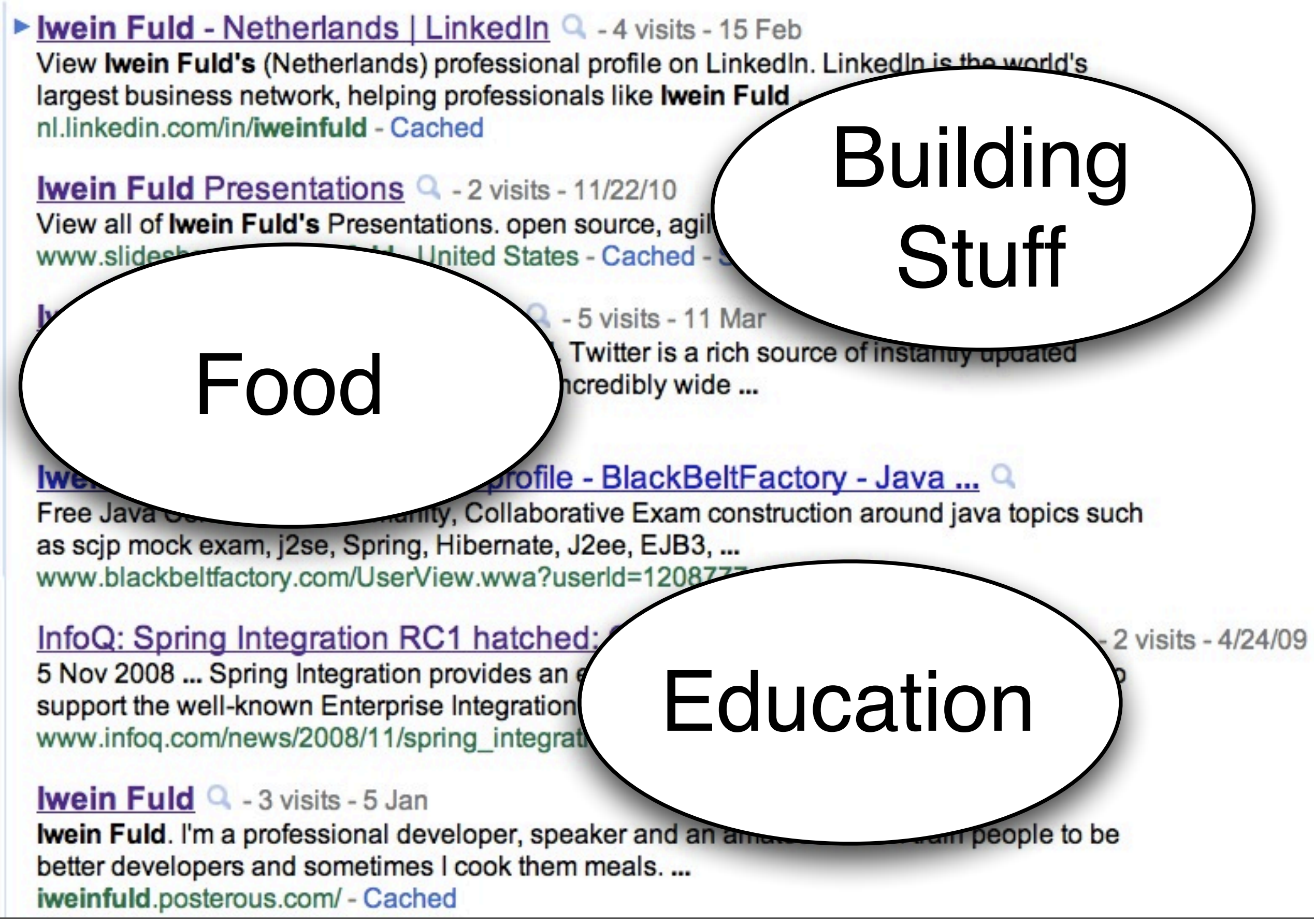

# What's cooking

- Types of tests
- Concurrency issues in unit tests
- Logging
- Designing tests

# Types of tests

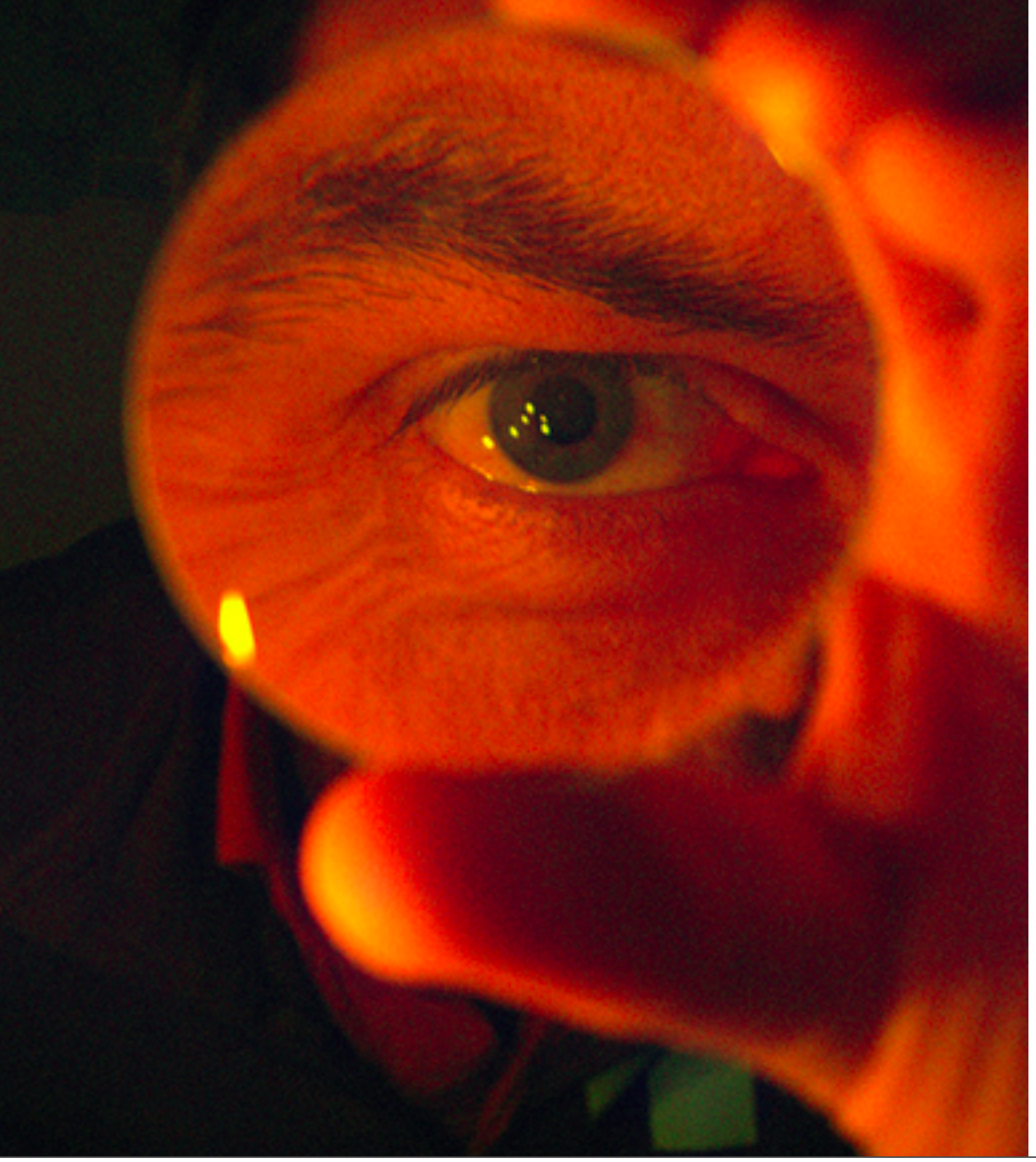

#### Take it apart

#### Look at details

### Some units together

APAPA

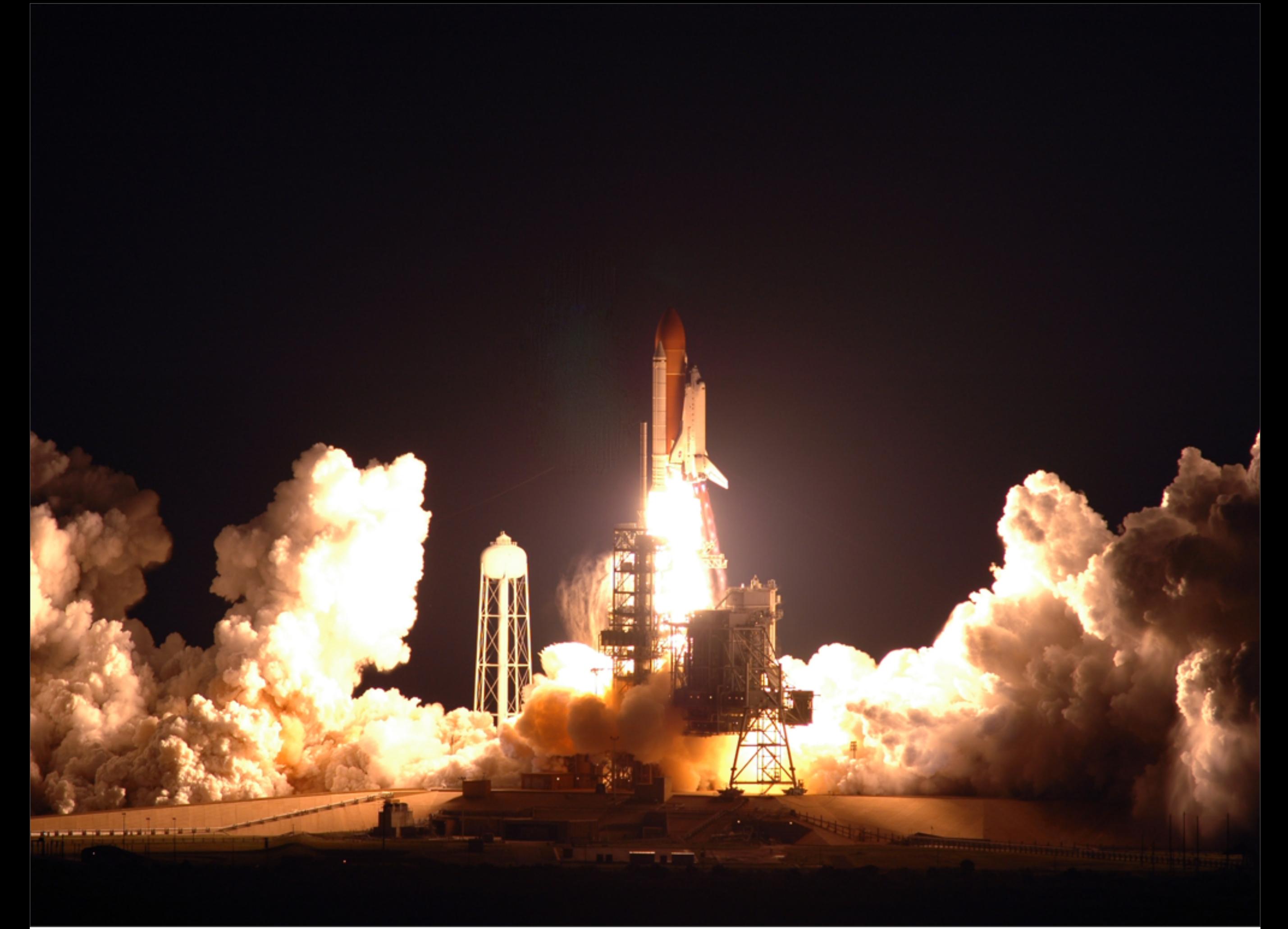

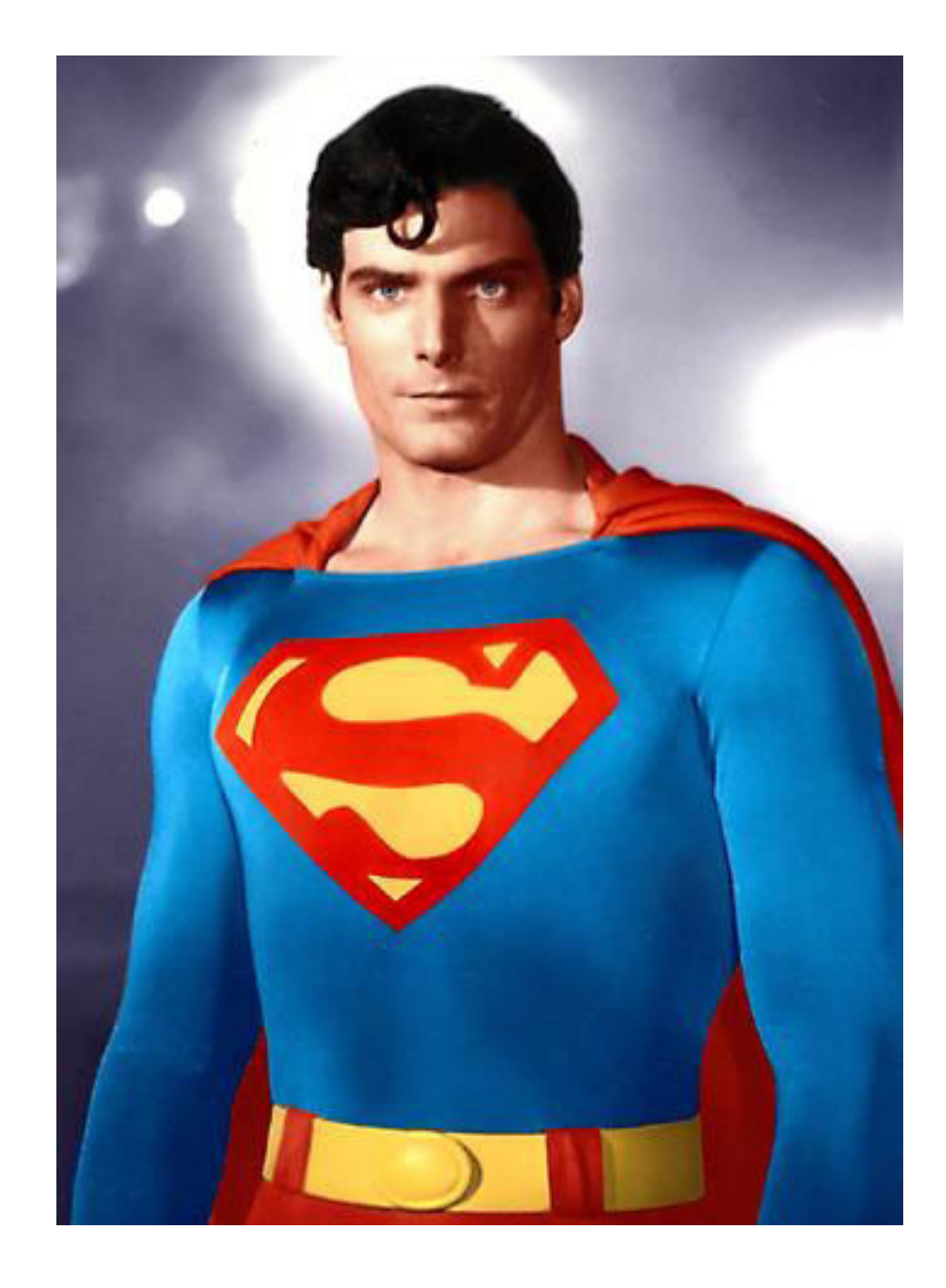

# The Debugger

### Debugging concurrent problems is tougher

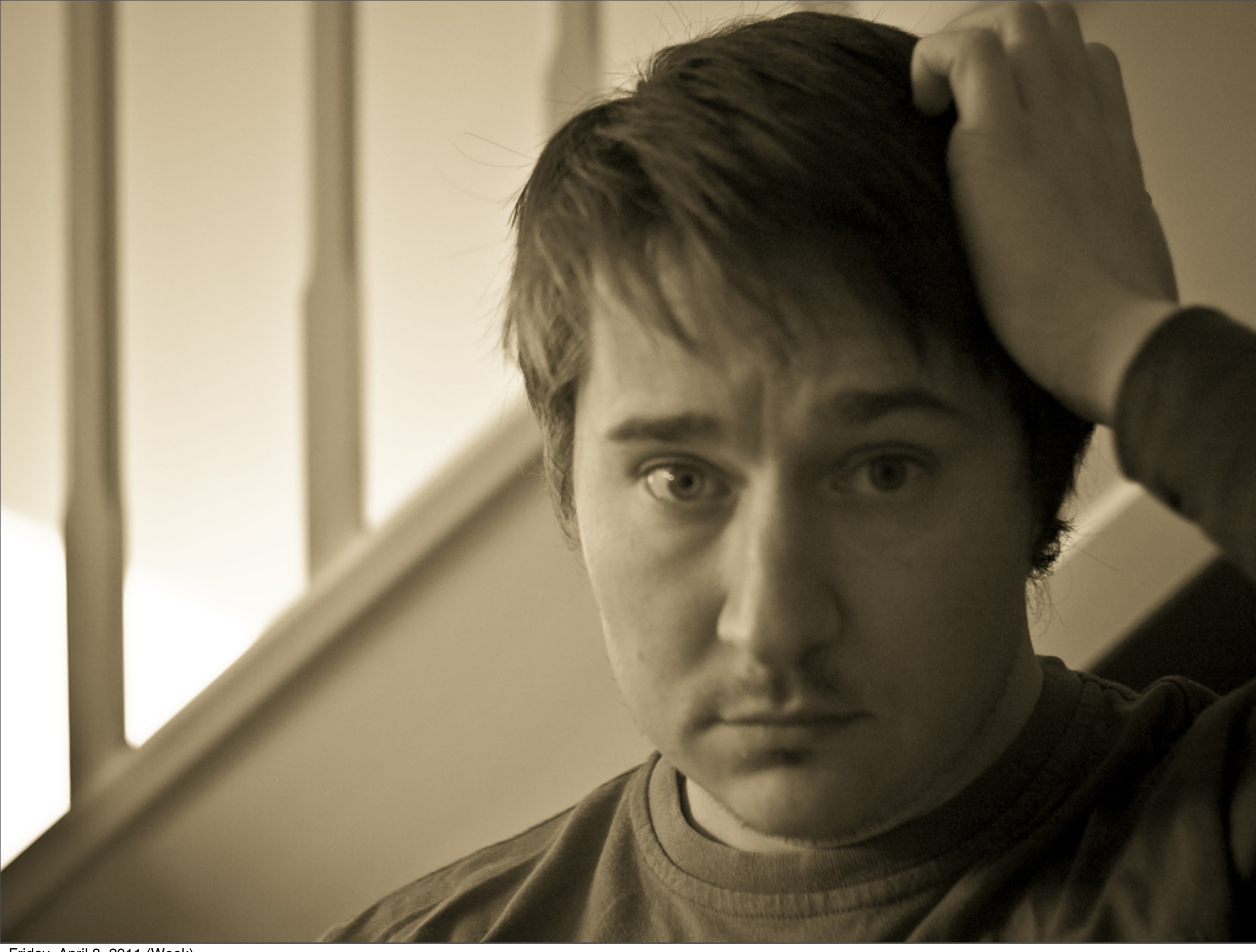

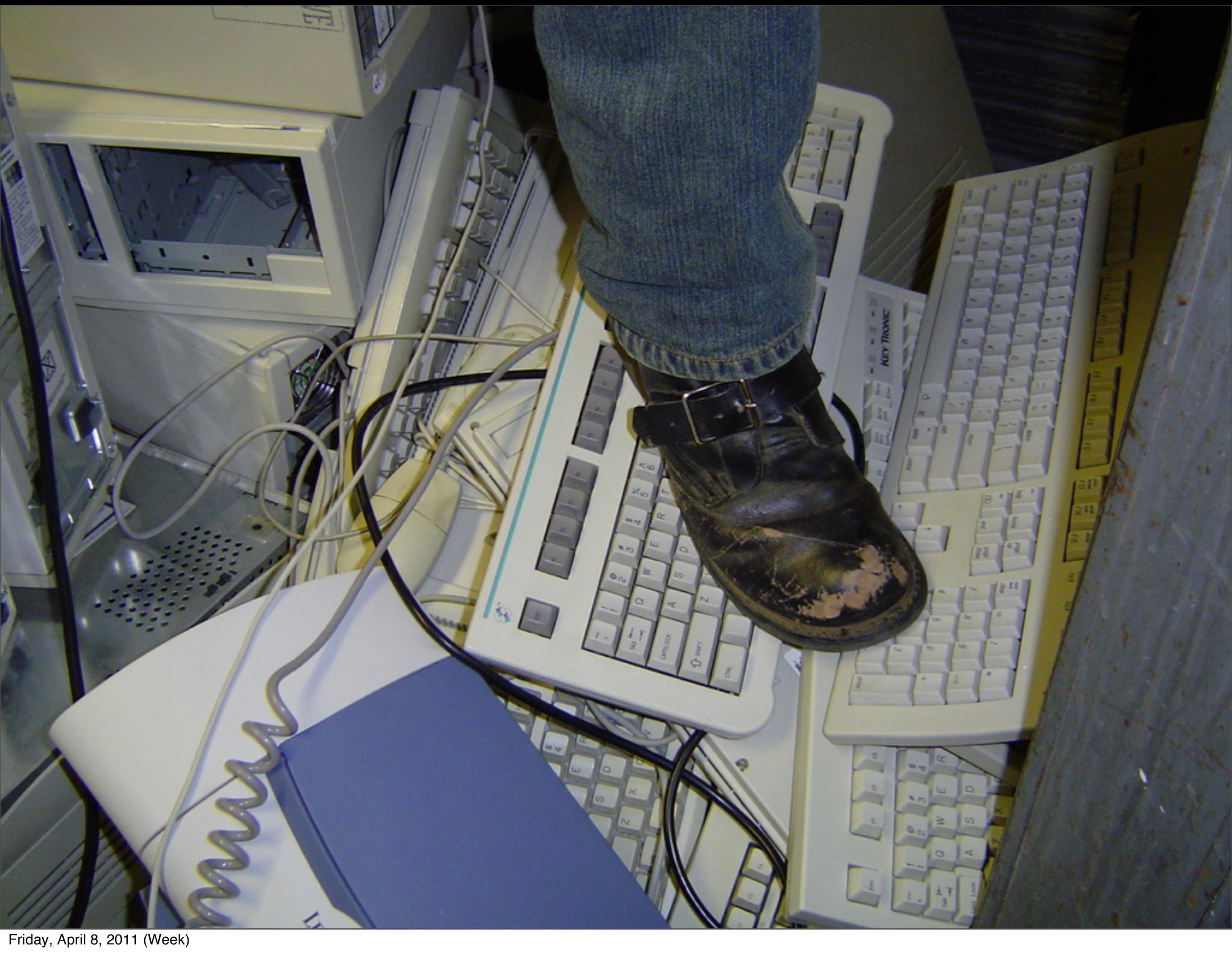

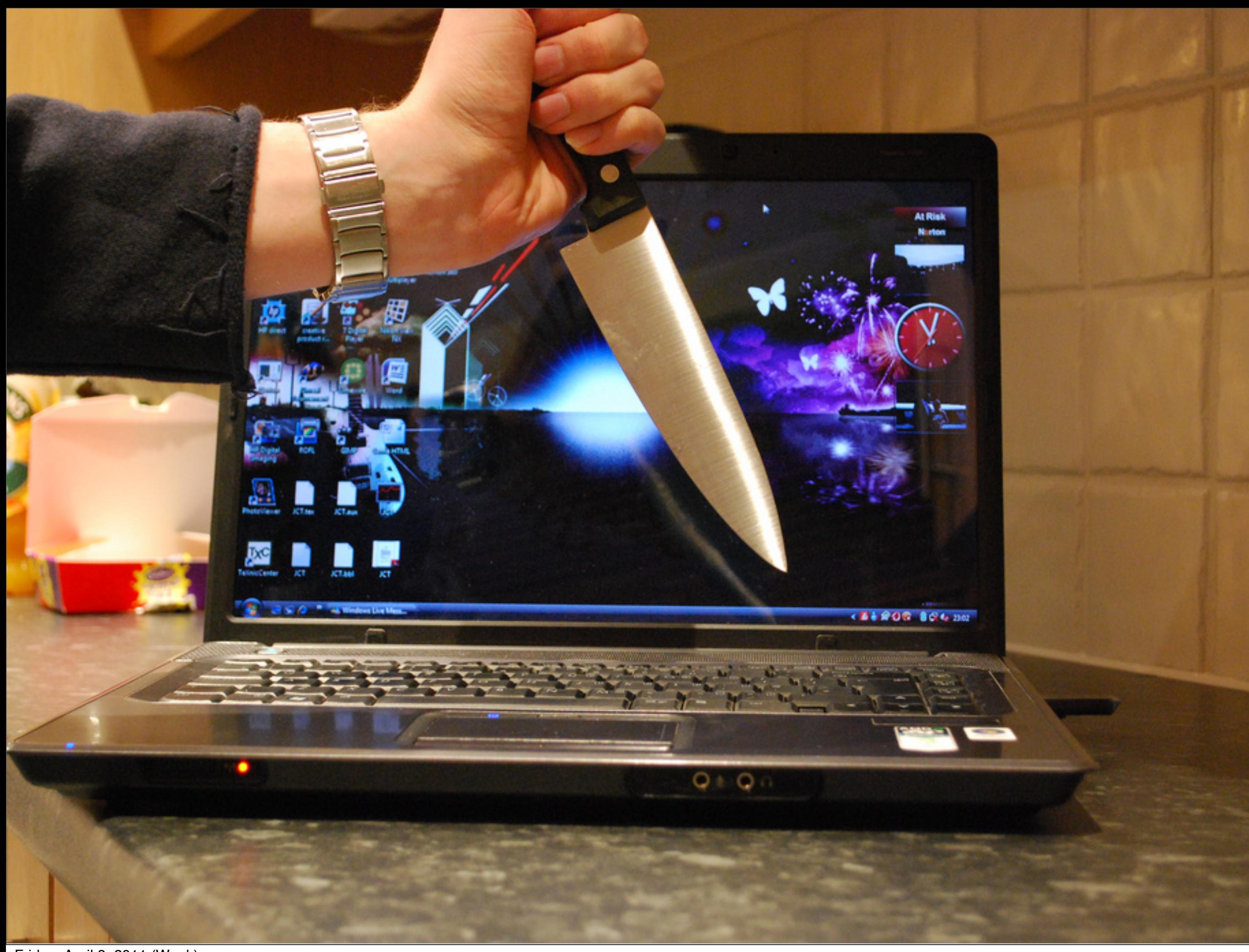

![](_page_12_Picture_0.jpeg)

![](_page_13_Picture_0.jpeg)

### Δ*x* Δ*p* ≥ *h*

### $\sigma_x \sigma_p \ge h/2$

![](_page_15_Picture_0.jpeg)

## Logging

![](_page_17_Picture_0.jpeg)

![](_page_18_Picture_0.jpeg)

![](_page_19_Picture_0.jpeg)

### Testing

![](_page_21_Figure_0.jpeg)

![](_page_22_Figure_0.jpeg)

![](_page_23_Figure_0.jpeg)

# Mock Spring bean

```
<b:bean name="itemReferences" class="org.mockito.Mockito"
     factory-method="mock">
```
<b:constructor-arg

value="org.springframework.integration.core.PollableChannel"/> </b:bean>

```
This is our bypass (a mock that replaced the actual channel)
@Autowired
MessageChannel itemReferences;
@Before
public void trainItemReferences(){
    given(itemReferences.send(isA(Message.class))).willReturn(true);
```
## Using latches in mocks

<http://bit.ly/latch-mock>

![](_page_26_Picture_0.jpeg)

### Tools

- Multithreaded TC
- Byteman
- Awaitility

### Summary

- Concurrency is debugger kryptonite
- Logging is the answer
- Simple readable tests with proper frameworks

![](_page_29_Figure_0.jpeg)